**ZMML** Zentrum für Multimedia

## Erstellung von Fragenkatalogen mit dem LPLUS TM-Editor

- **Systemarchitektur**
- Ablauf: Von der Vorlage bis zur Prüfung
- TM-Editor
- LTS

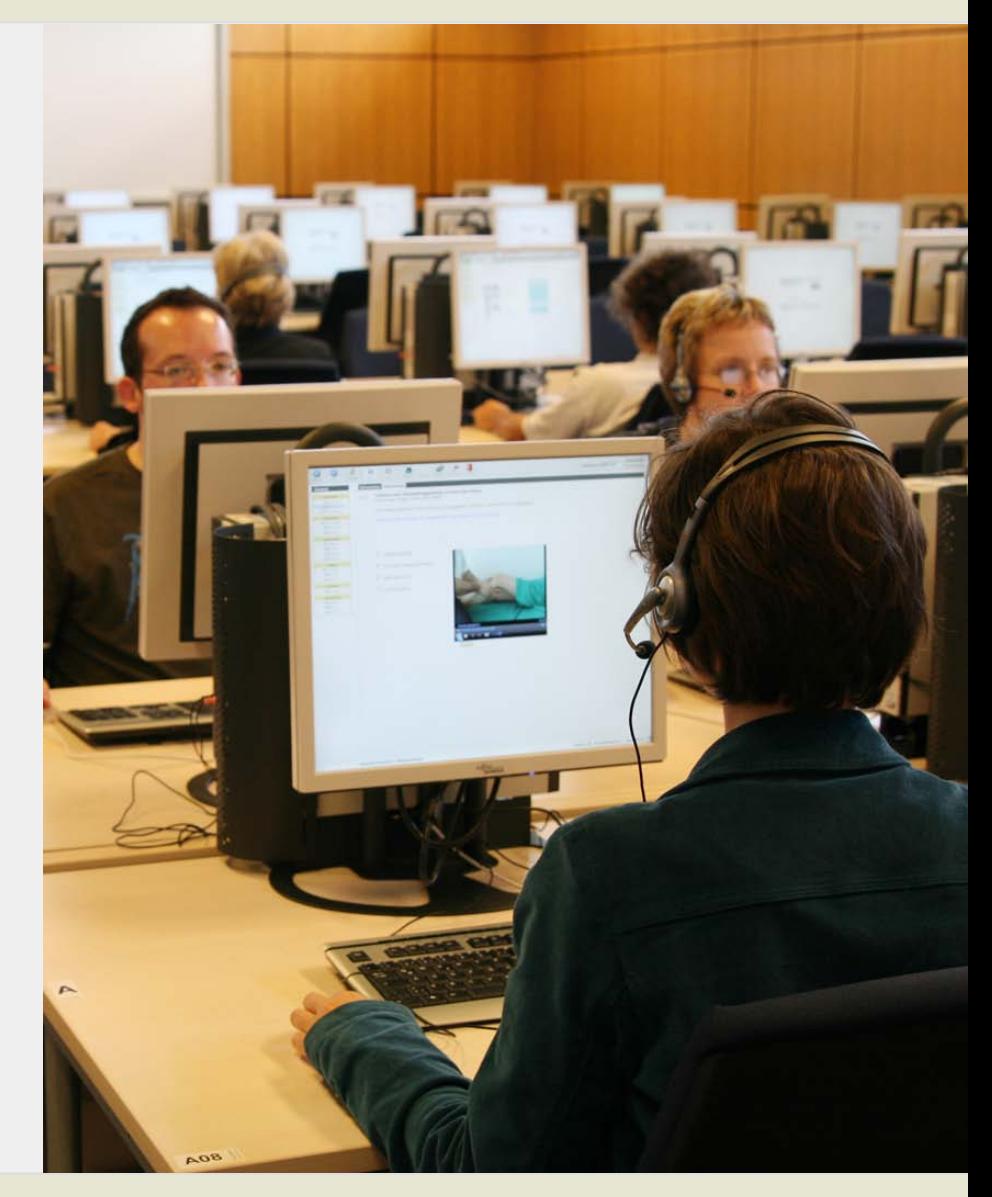

#### Dr. Jens Bücking

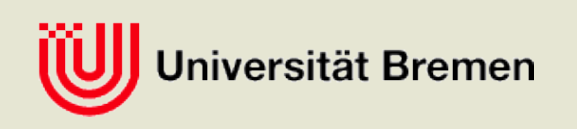

# Systemarchitektur LTMS /LTS

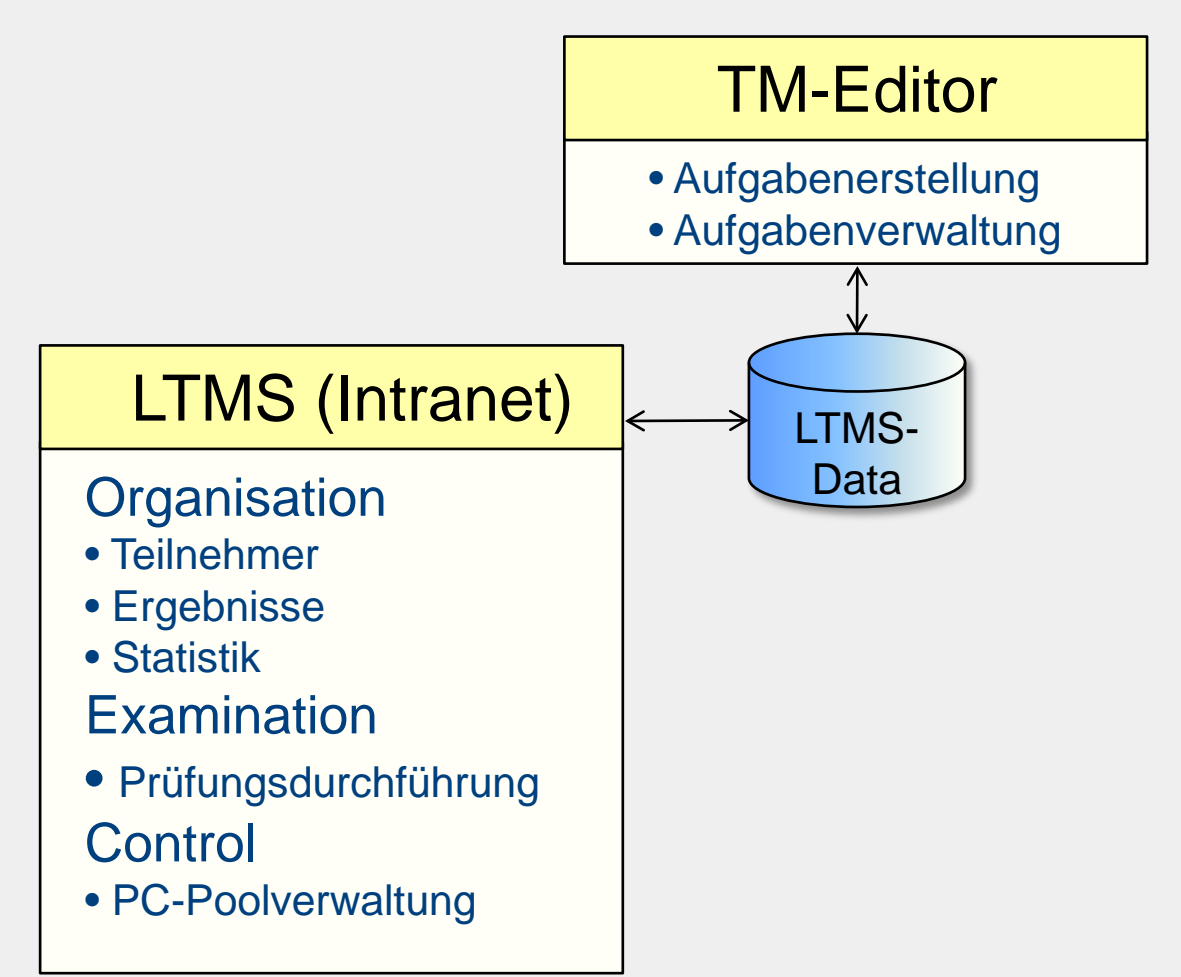

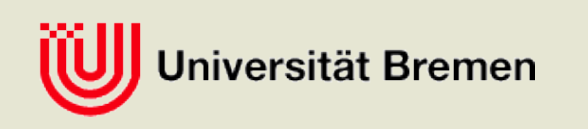

# Systemarchitektur LTMS /LTS

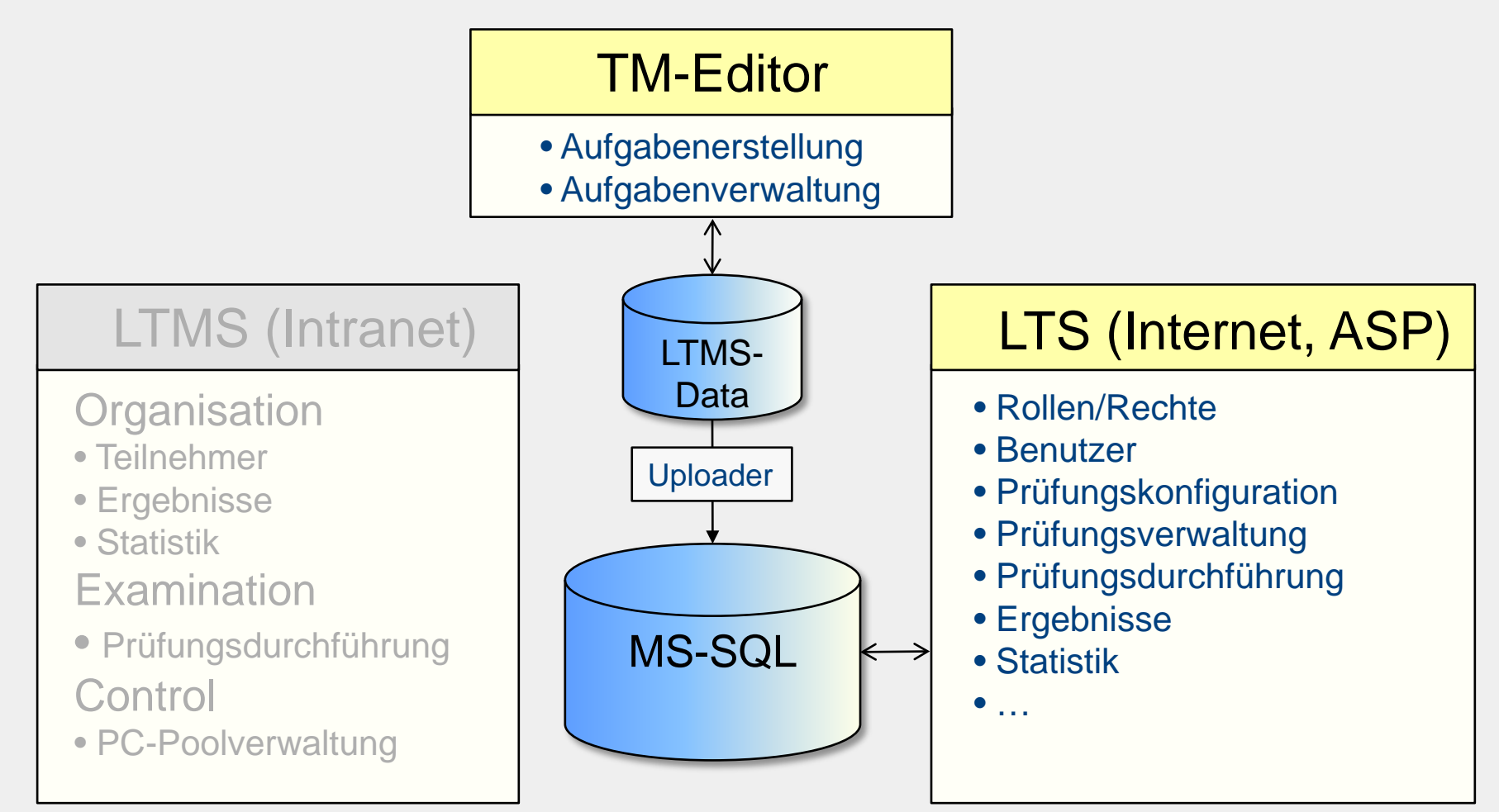

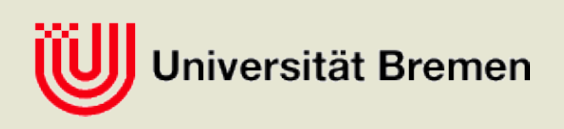

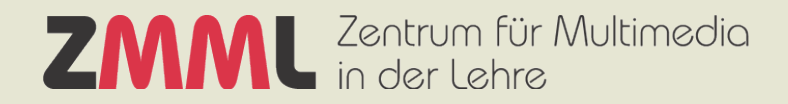

### Systemarchitektur LTMS /LTS

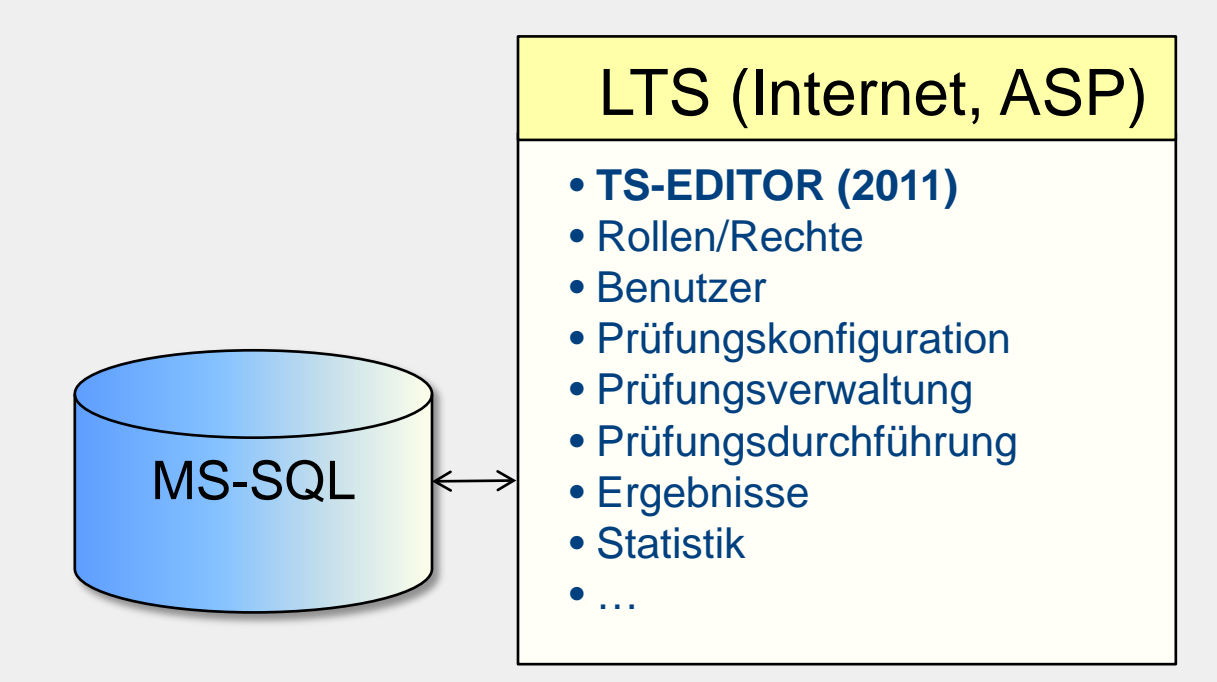

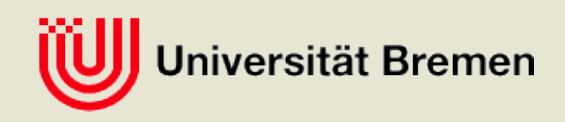

### Erstellung der Fragenkataloge

eLearning-Service **Editoren** Autoren

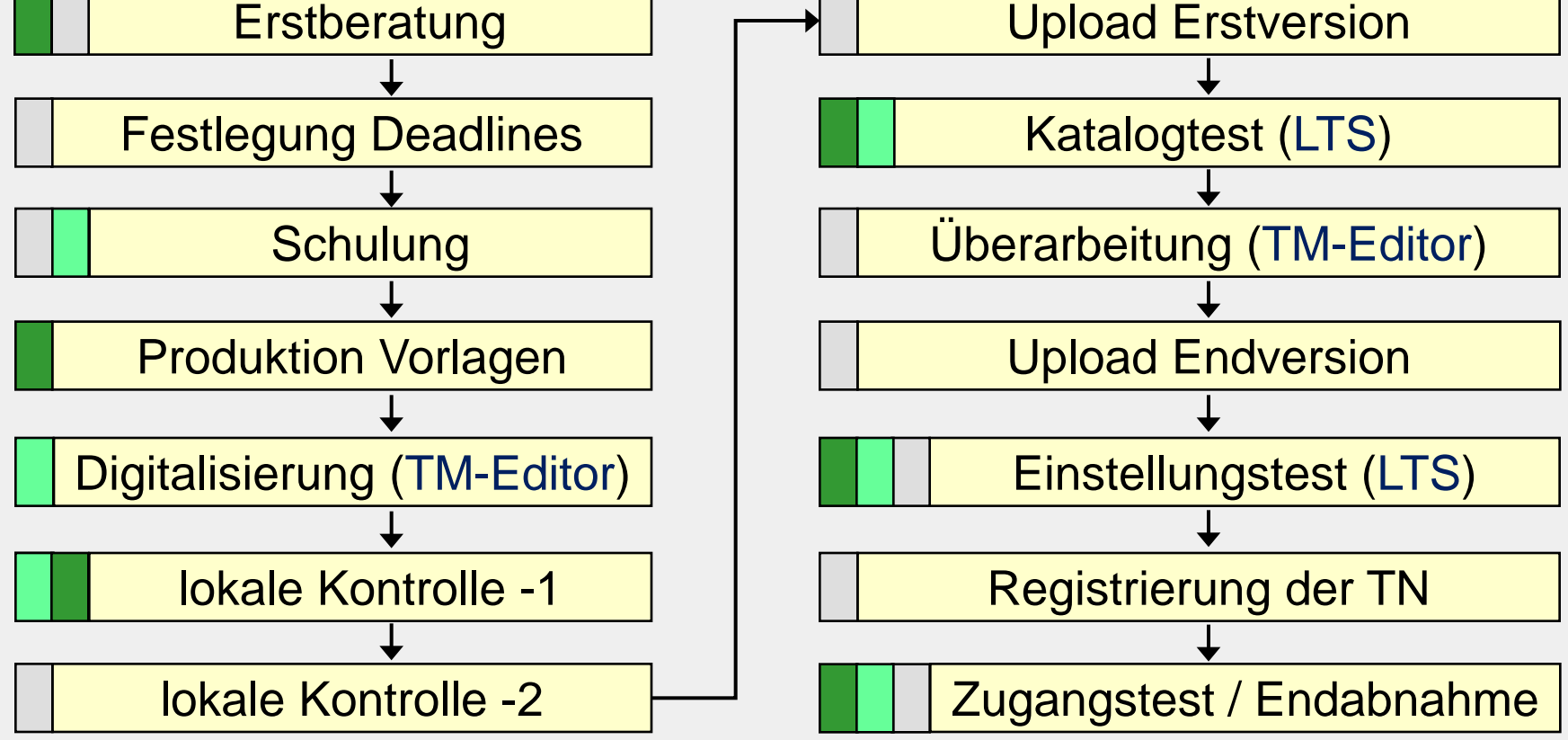

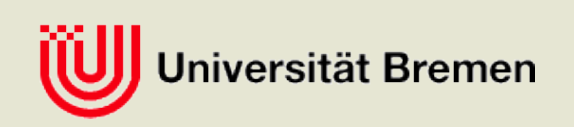

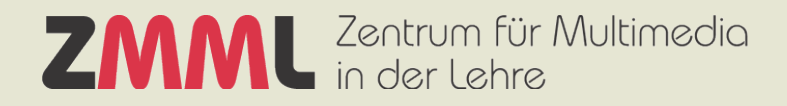

#### Demo TM-Editor + LPLUS-Teststudio (LTS

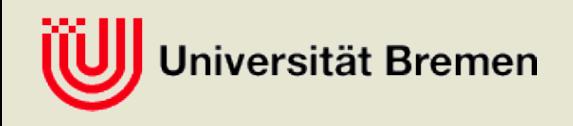

#### Qualitätsmanagement der Fragenkataloge

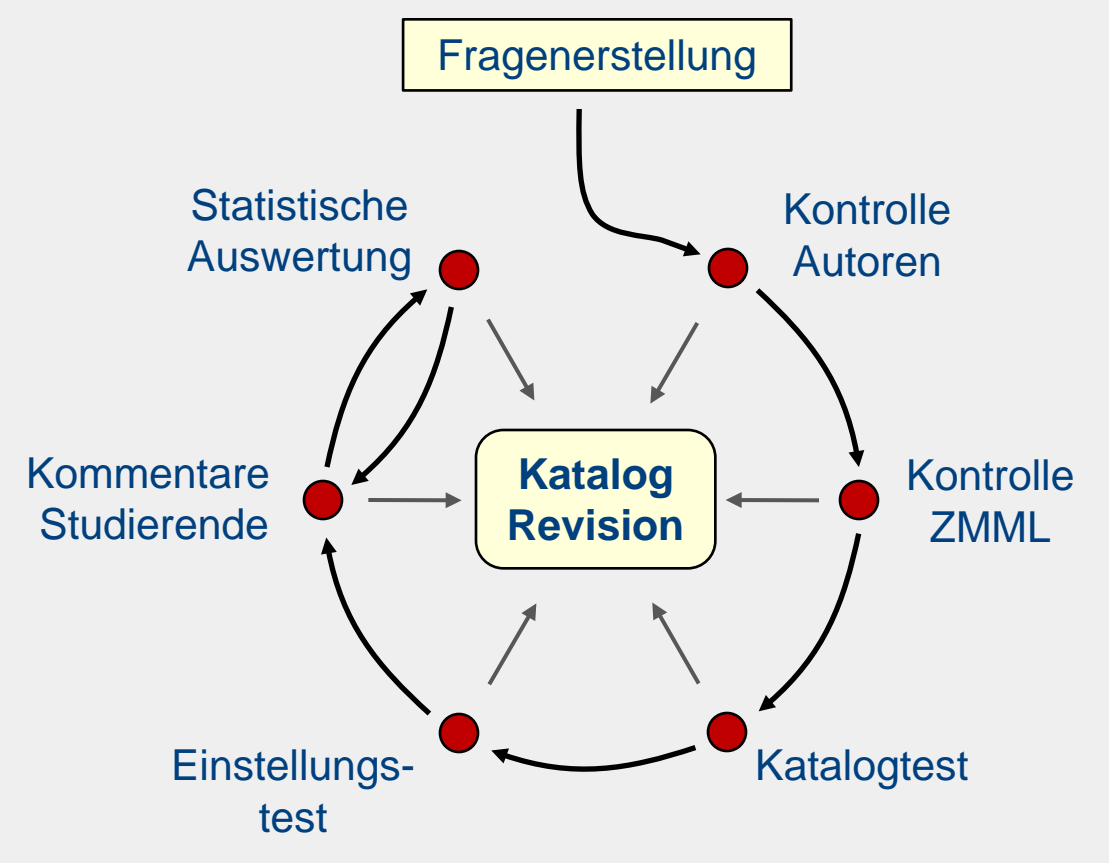

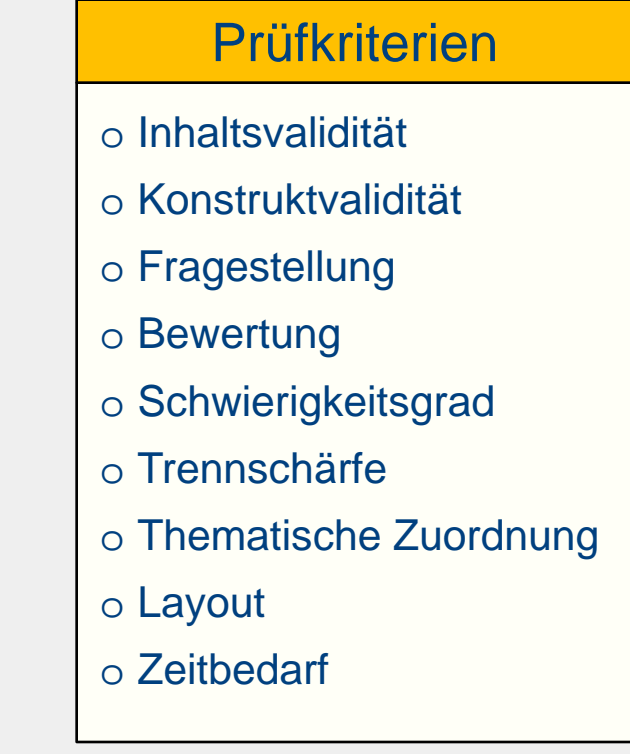

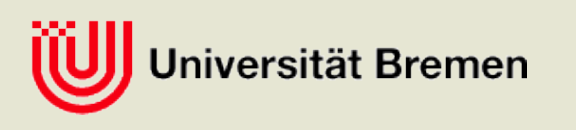

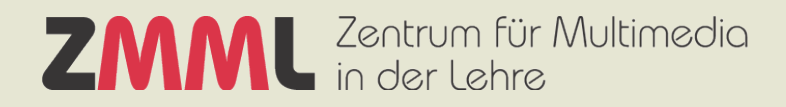

#### Vielen Dank für Ihre Aufmerksamkeit

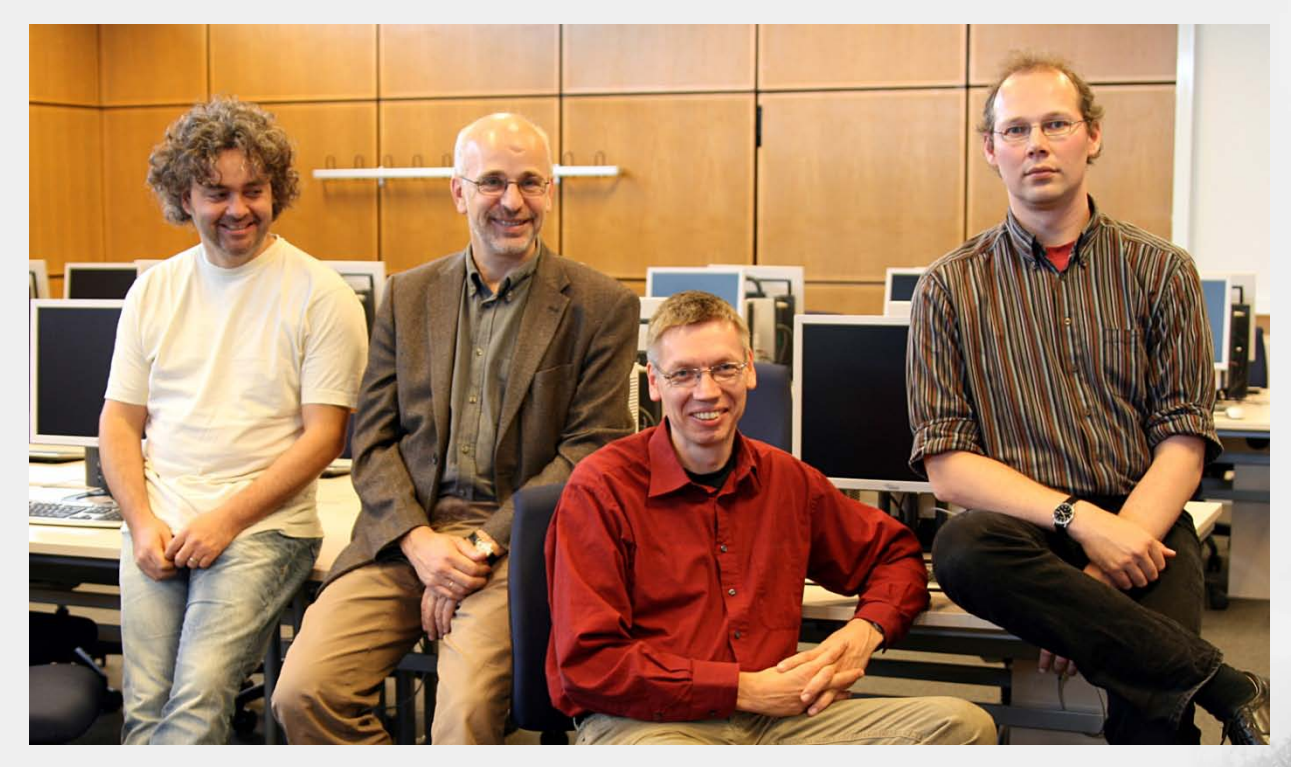

#### eassessment@uni-bremen.de

www.eassessment.uni-bremen.de

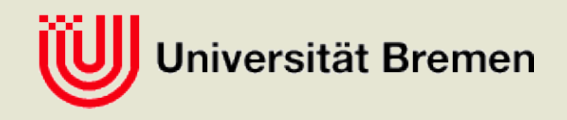